#### 令和6年度 4月期 就業にも役立つパソコン/入門講座 日程表

午前(10:00 ~12:00)

名古屋市高齢者就業支援センター

Tel 052 (842) 4691

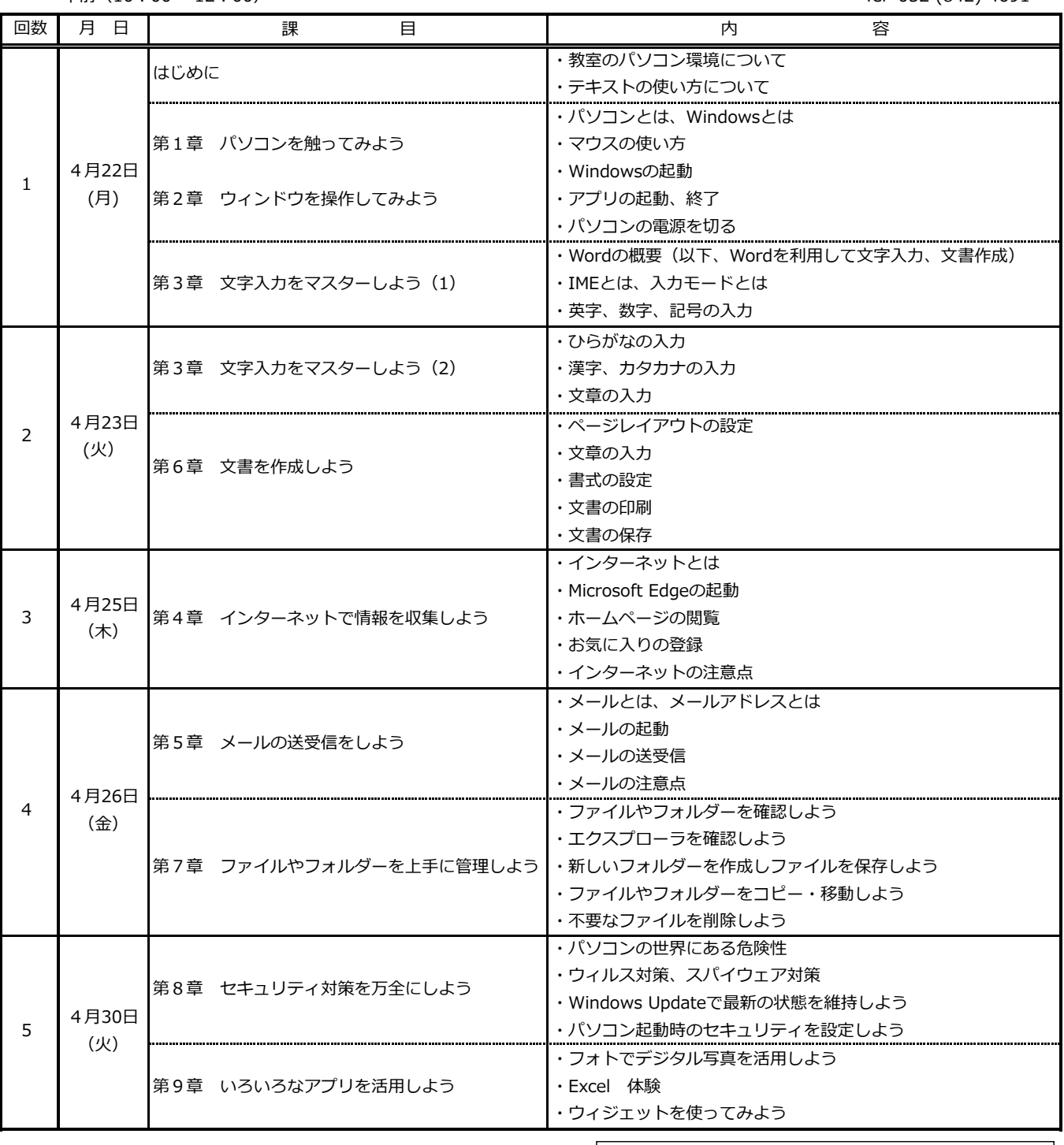

§ 進捗状況により変動することがあります.

使用ソフト OS :Windows 11

午前(10:00 ~12:00)

名古屋市高齢者就業支援センター

TEL 052 (842) 4691

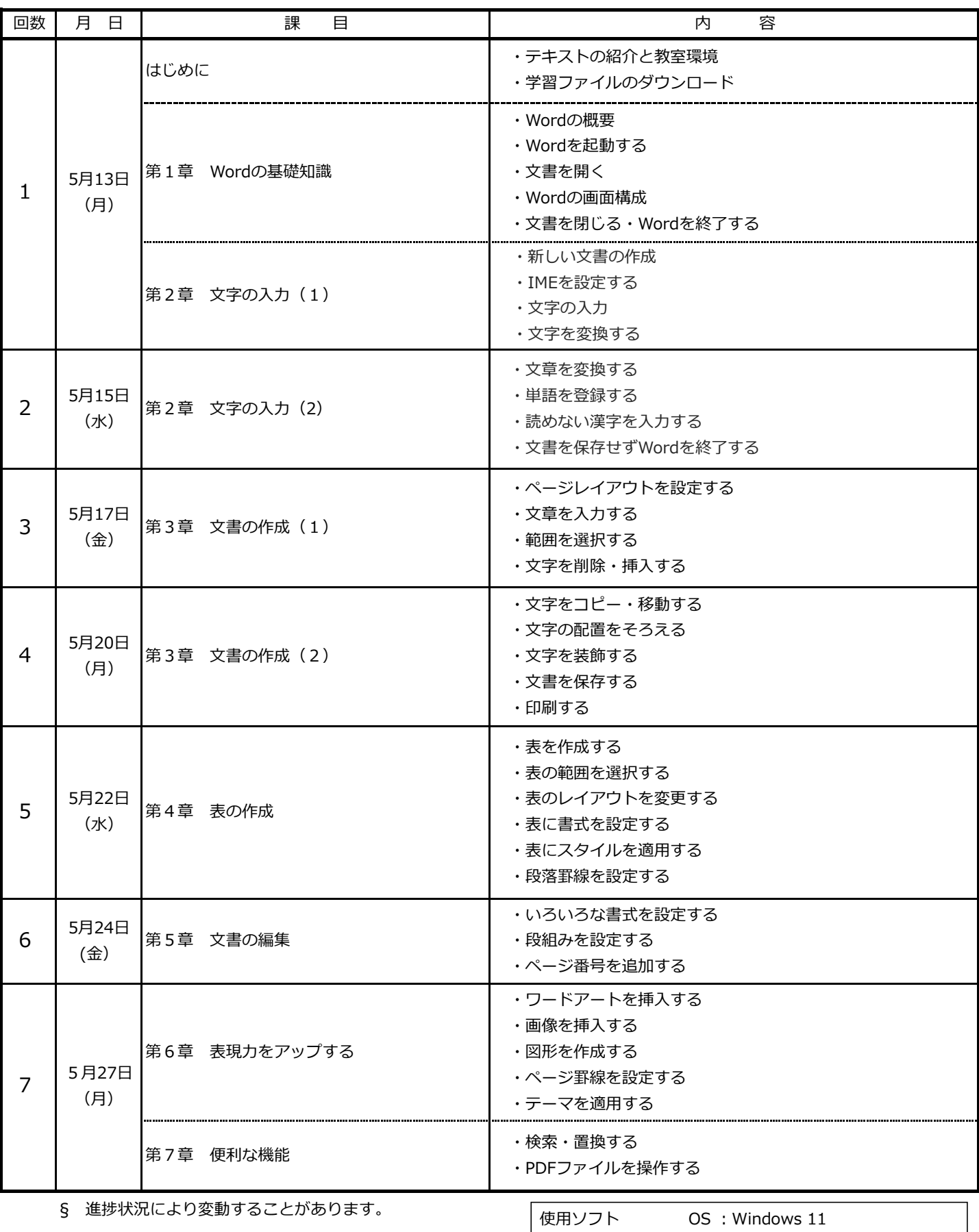

午後(13:30~15:30)

名古屋市高齢者就業支援センター

 $\Gamma$ EI 052 (842) 4601

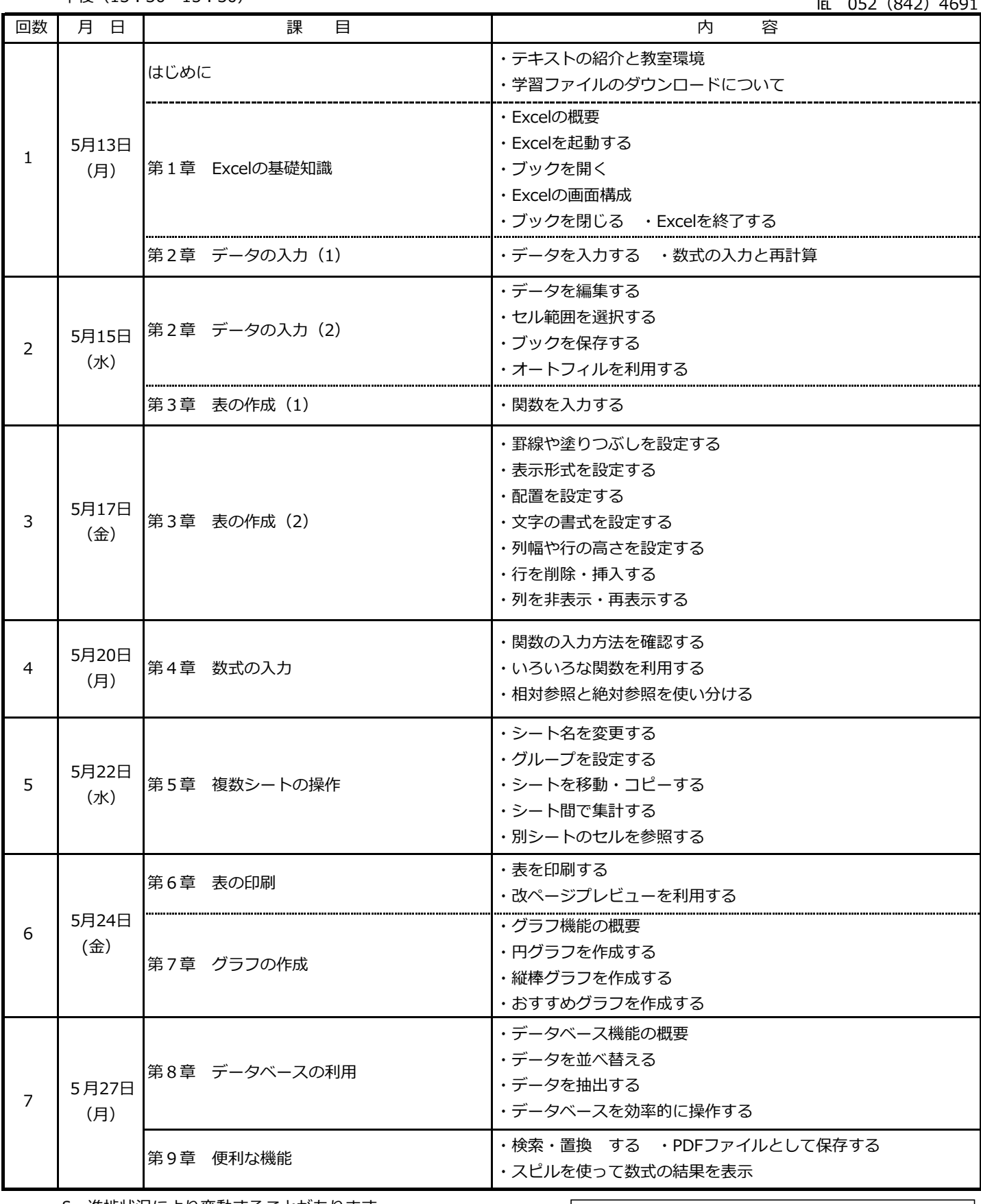

§ 進捗状況により変動することがあります。

使用ソフト OS :Windows 10

# 令和6年度 6期 就業にも役立つ パソコン/日商PC検定3級文書作成 日程表

名古屋市高齢者就業支援センター

Tel 052 (842) 4691

時間 午前10:00~12:00

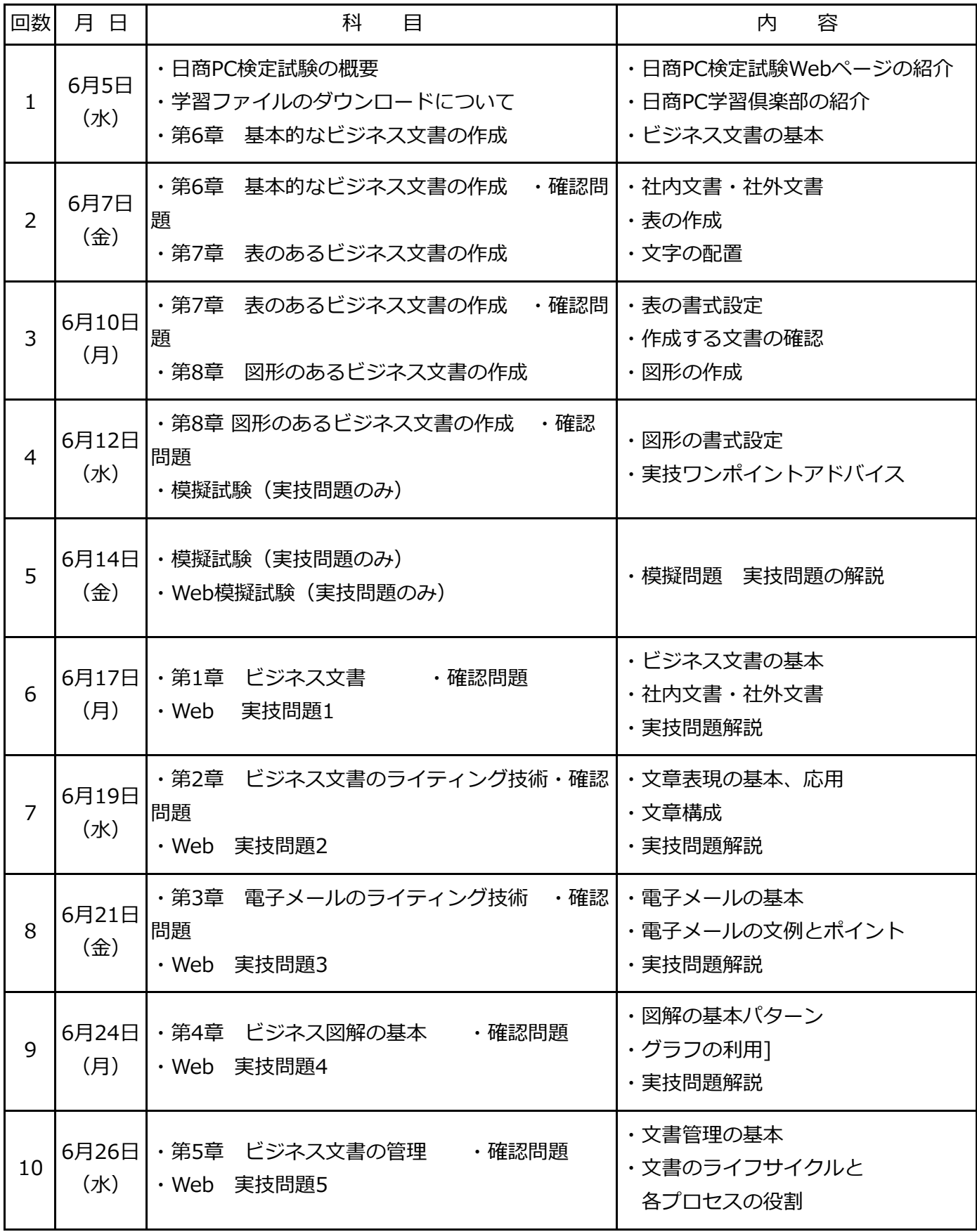

§ 進捗状況により変動することがあります.

# 令和6年度 6月期 就業にも役立つパソコン/はじめてさわるパソコン 日程表

午前(10:00 ~12:00)

名古屋市高齢者就業支援センター

Tel 052 (842) 4691

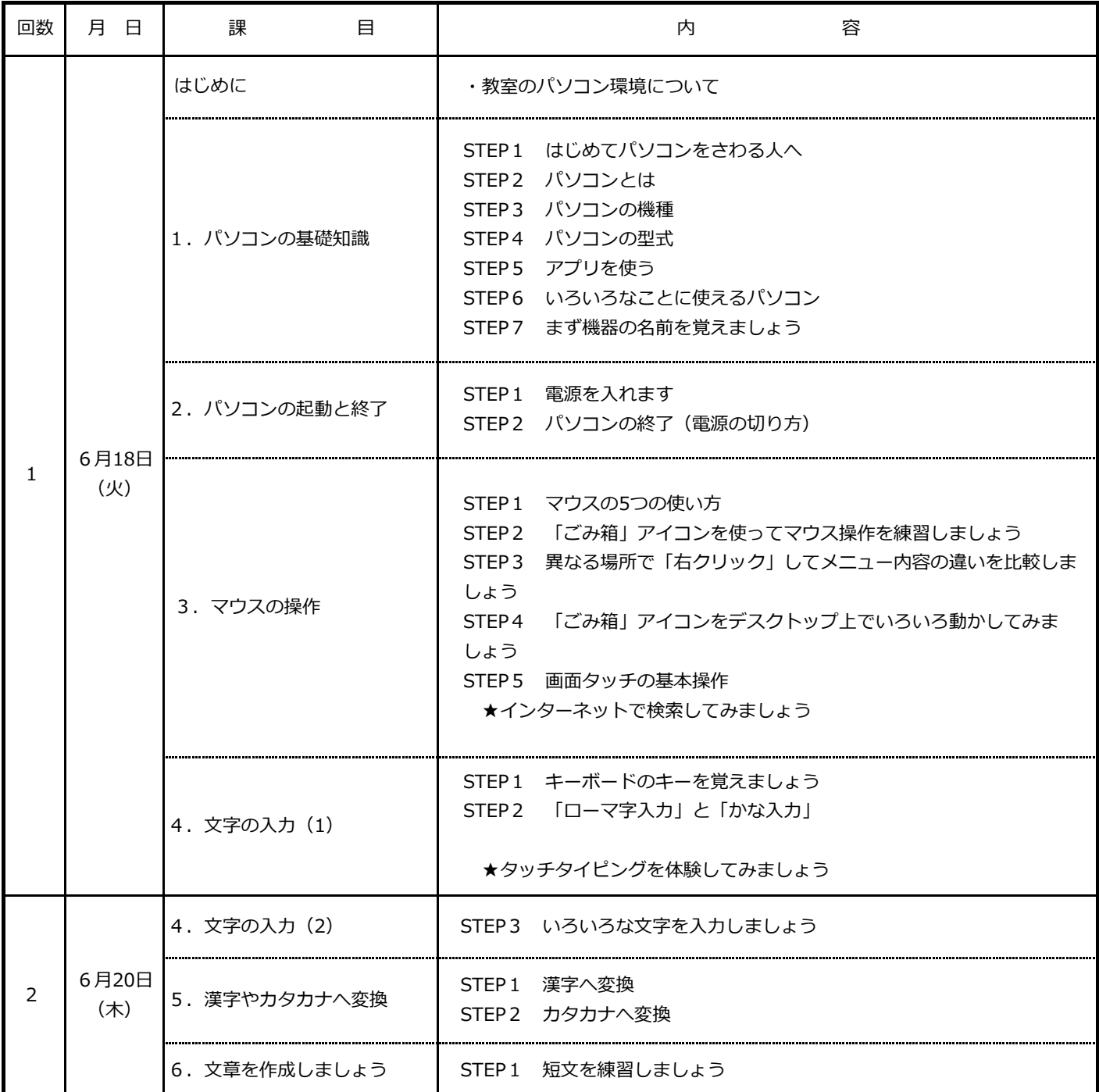

§ 進捗状況により変動することがあります.

#### 令和6年度 7月期 就業にも役立つパソコン/入門講座 日程表

午後 $(13:30 \sim 15:30)$ 

名古屋市高齢者就業支援センター

Tel 052 (842) 4691

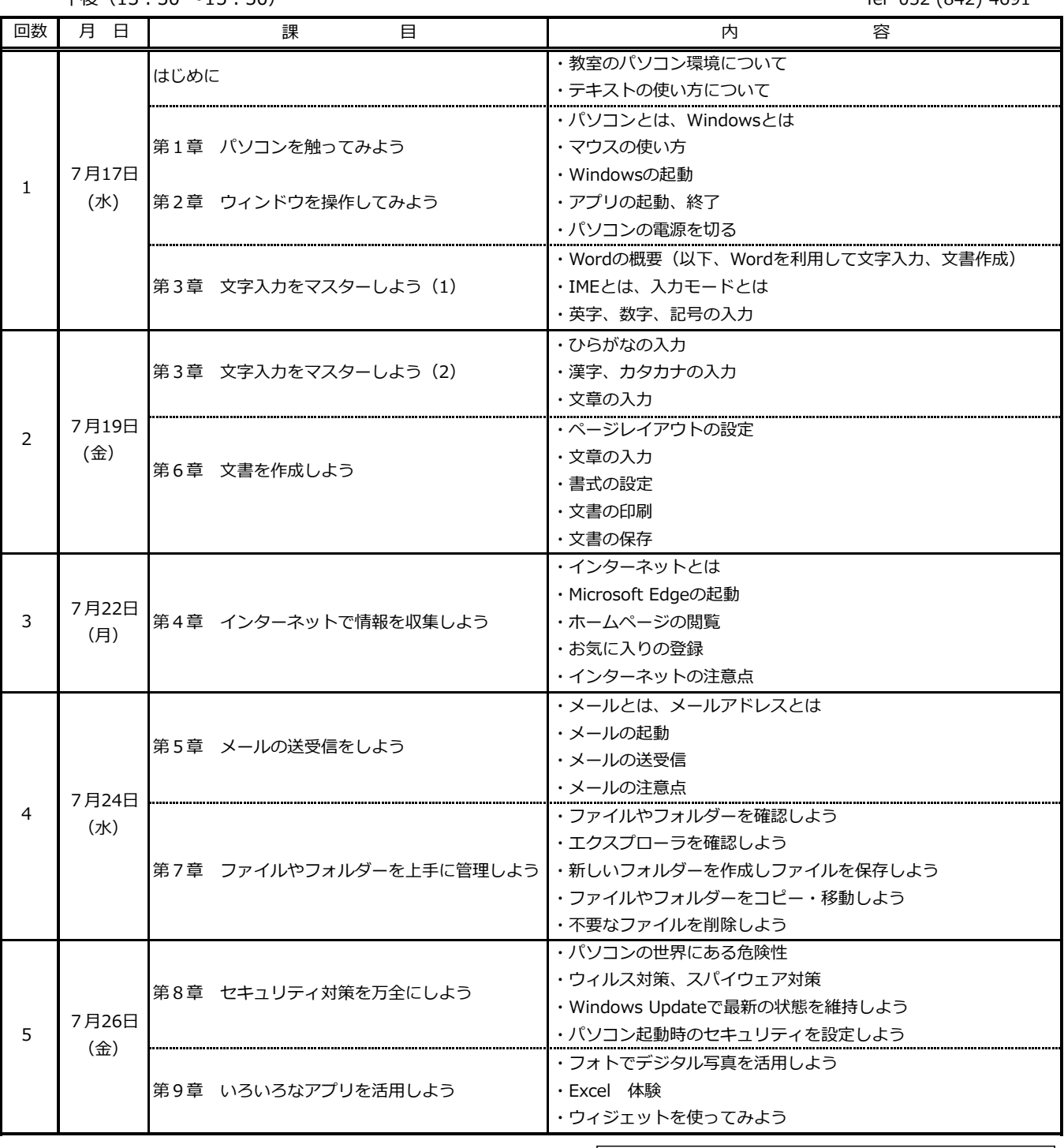

§ 進捗状況により変動することがあります.

使用ソフト OS :Windows 11

午後(13:30 ~15:30)

名古屋市高齢者就業支援センター

TEL 052 (842) 4691

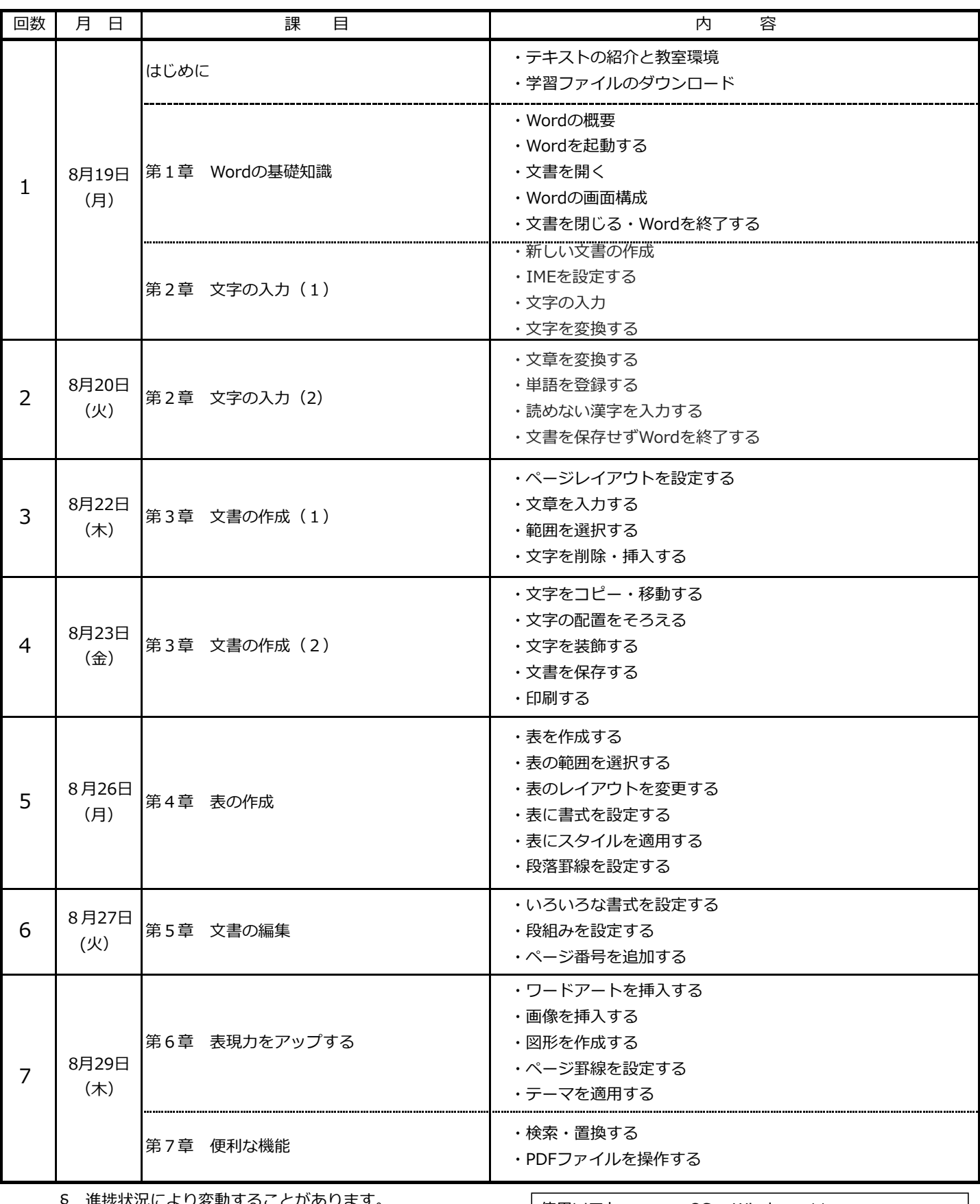

§ 進捗状況により変動することがあります。

使用ソフト OS :Windows 11

午前(10:00~12:00)

名古屋市高齢者就業支援センター

 $\Gamma$ EI 052 (842) 4601

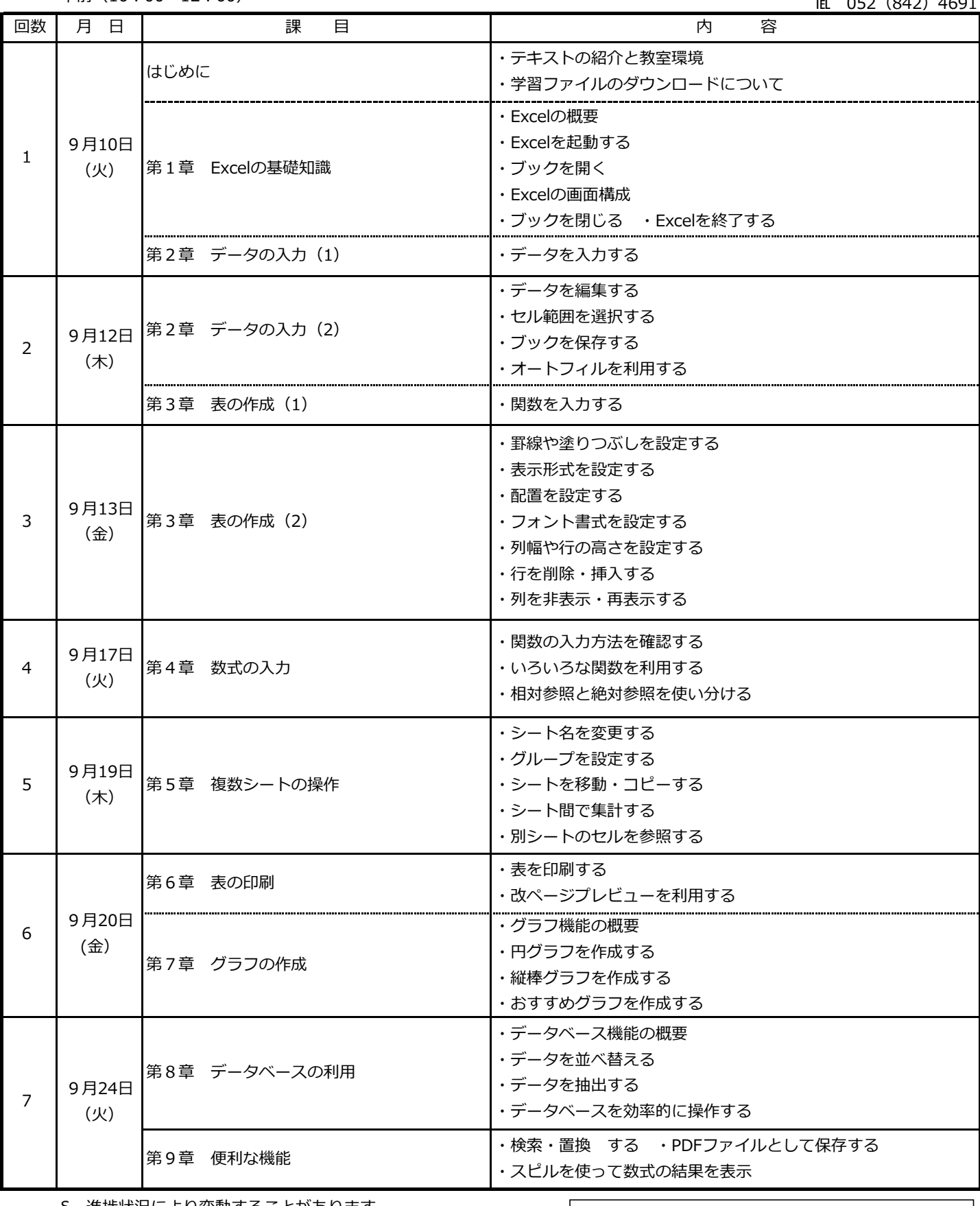

§ 進捗状況により変動することがあります。

使用ソフト OS :Windows 11

# 令和6年度 9月期 就業にも役立つパソコン/はじめてさわるパソコン 日程表

午後(13:30 ~15:30)

名古屋市高齢者就業支援センター

Tel 052 (842) 4691

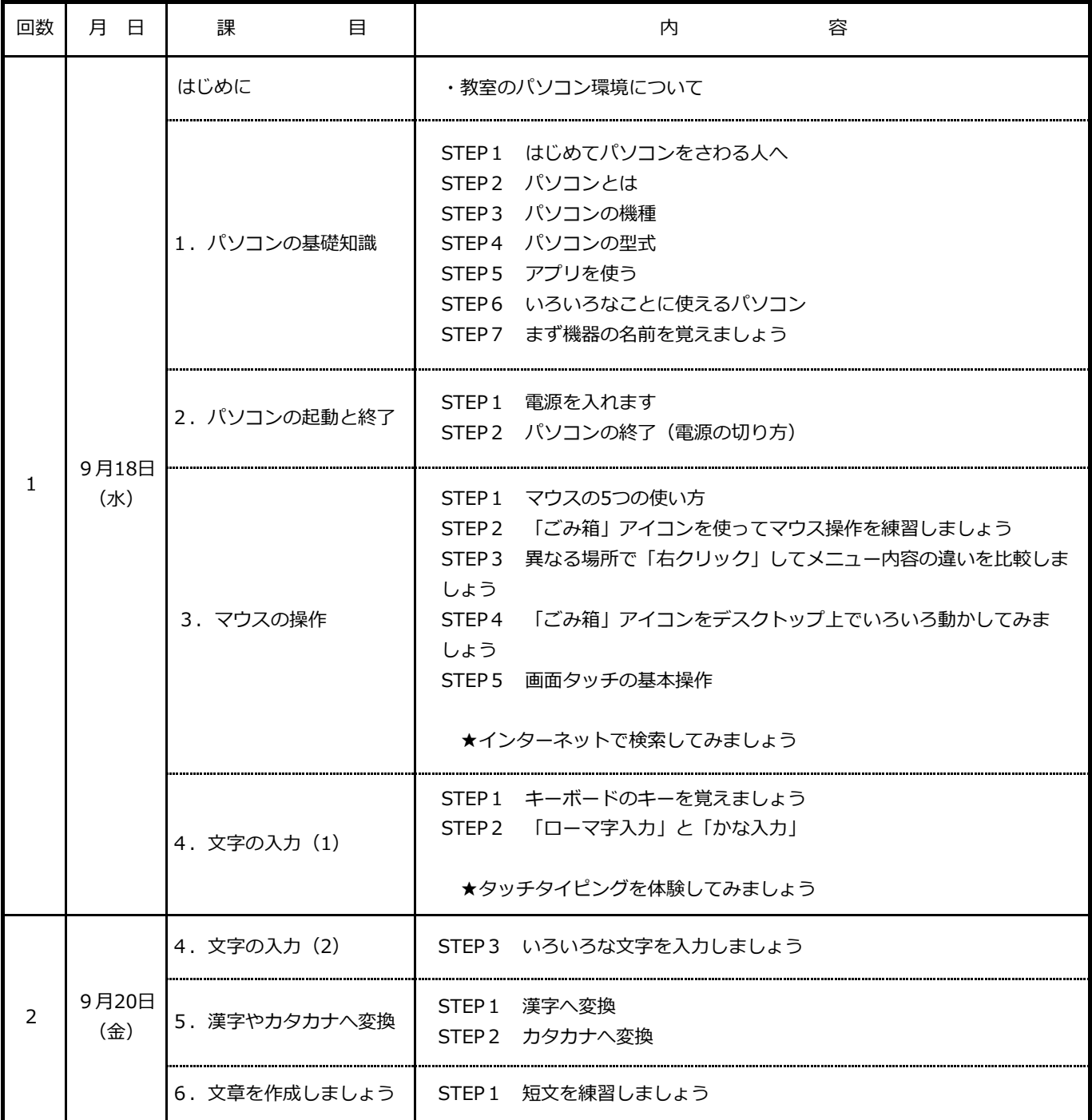

§ 進捗状況により変動することがあります.

### 令和6年度 10月期 就業にも役立つ パソコン/ワード(応用) 日程表

午前(10:00~12:00)

名古屋市高齢者就業支援センター

TEL 052 (842) 4691

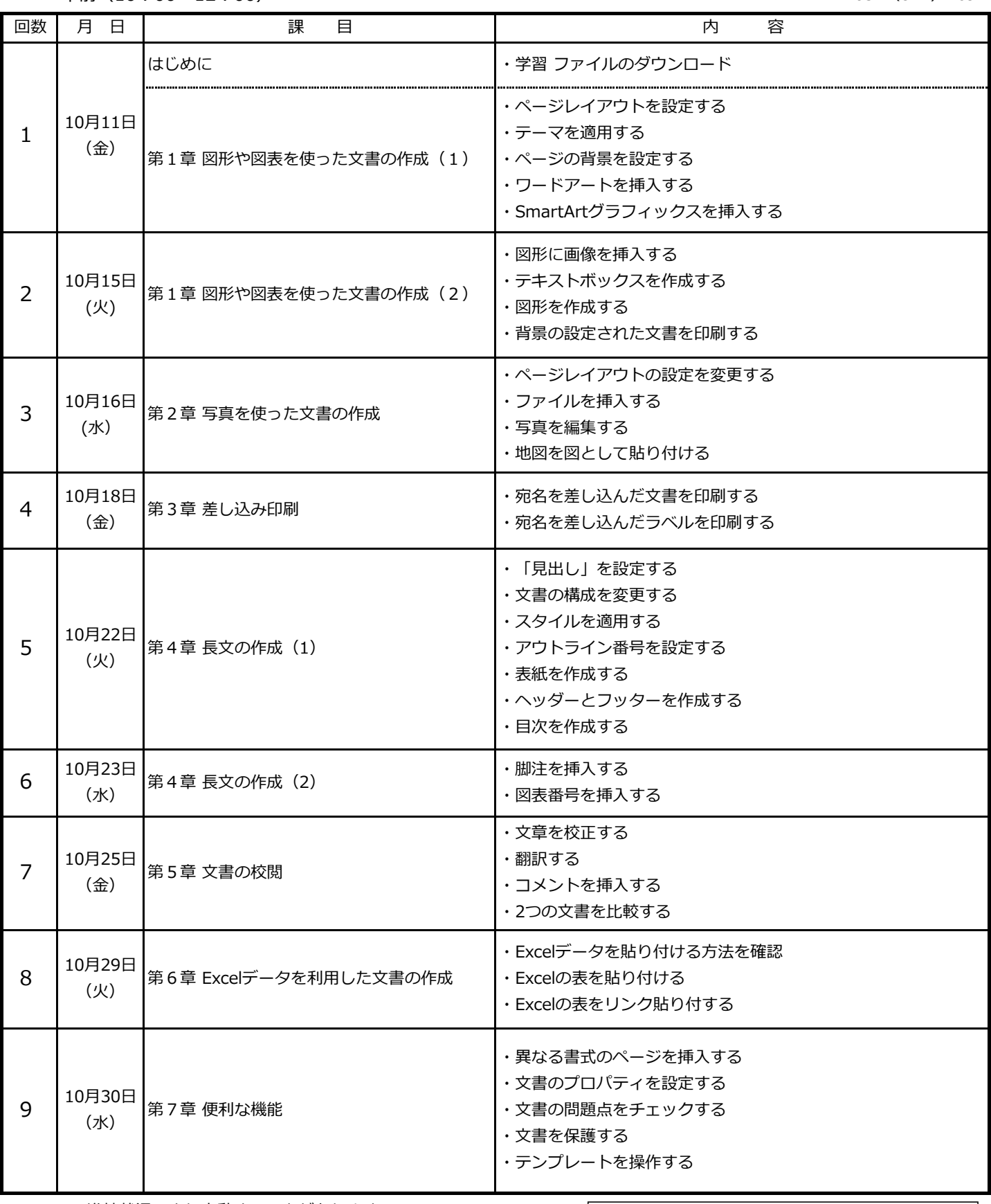

§ 進捗状況により変動することがあります。

#### 令和6年度 10月期 就業にも役立つパソコン/入門講座 日程表

午後(13:30~15:30)

名古屋市高齢者就業支援センター

Tel 052 (842) 4691

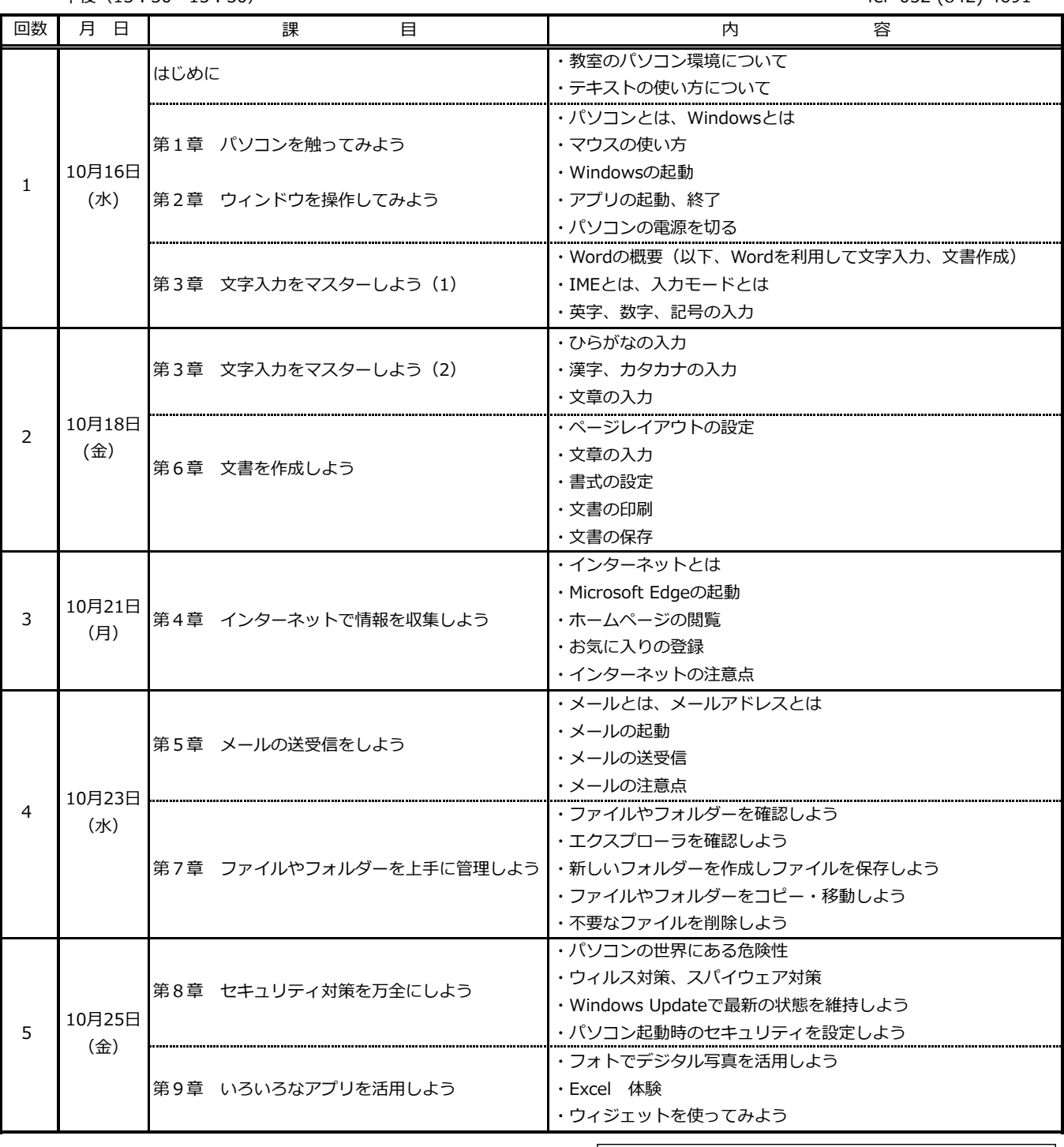

§ 進捗状況により変動することがあります.

使用ソフト OS :Windows 11

午前(10:00 ~12:00)

名古屋市高齢者就業支援センター

TEL 052 (842) 4691

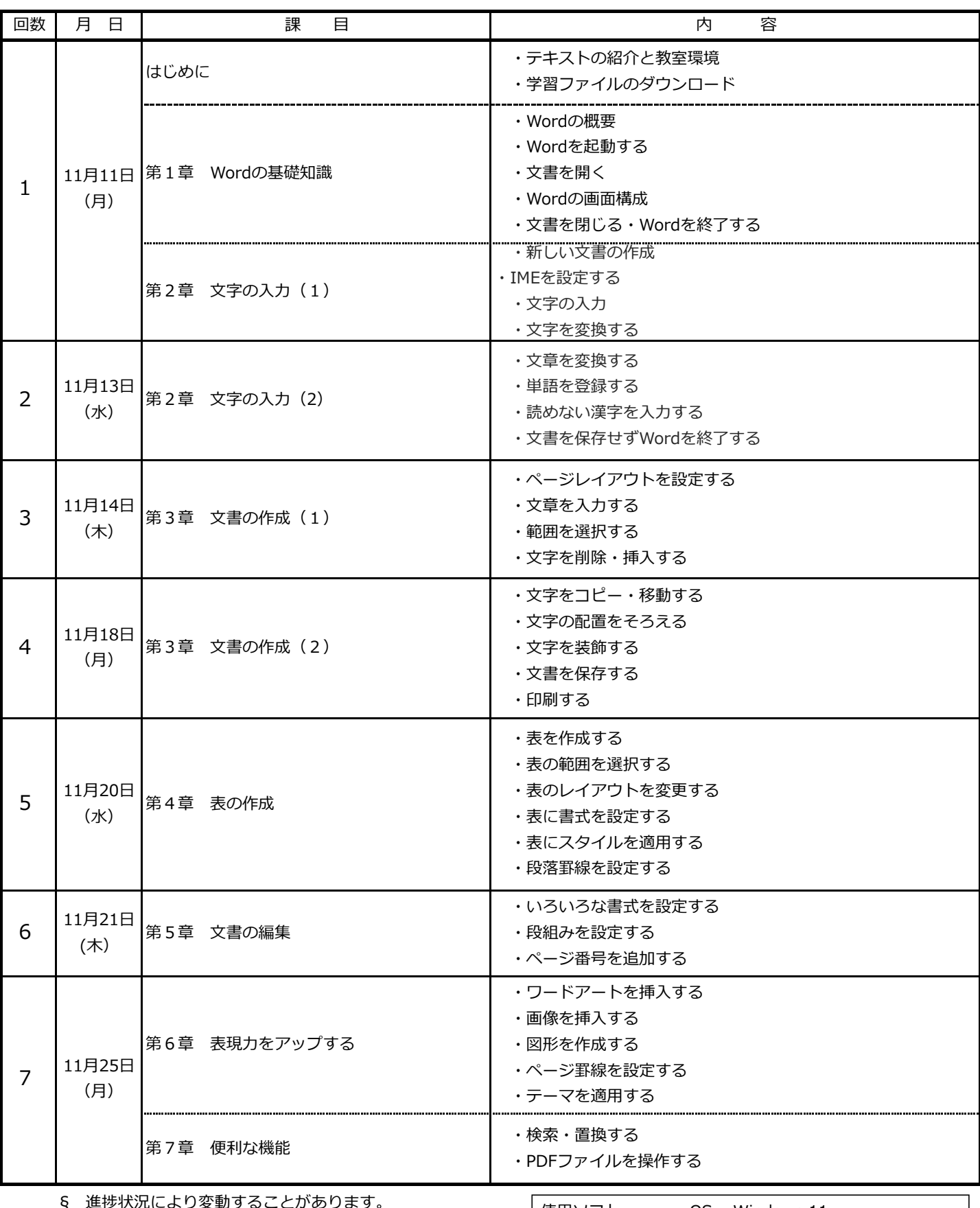

**)進**歩状況により変動することがありま

使用ソフト OS :Windows 11

午後(13:30~15:30)

名古屋市高齢者就業支援センター

アプリケーションソフト: Microsoft Office 2016

 $\Gamma$ EI 052 (842) 4601

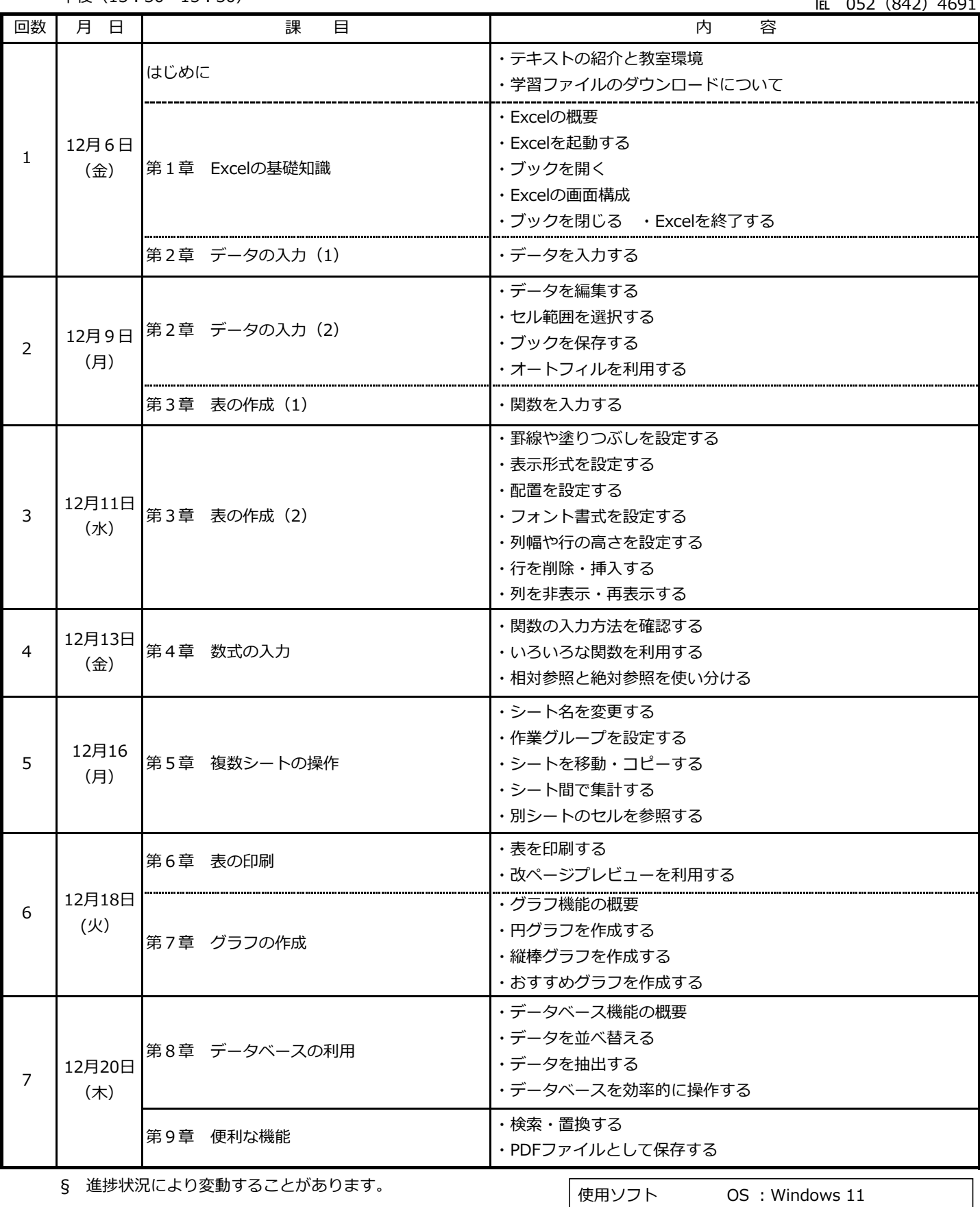

# 令和6年度 1月 就業にも役立つ パソコン/エクセル応用 日程表

名古屋市高齢者就業支援センター

午前 $(10:00 \sim 12:00)$ 

TEL 052 (842) 4691

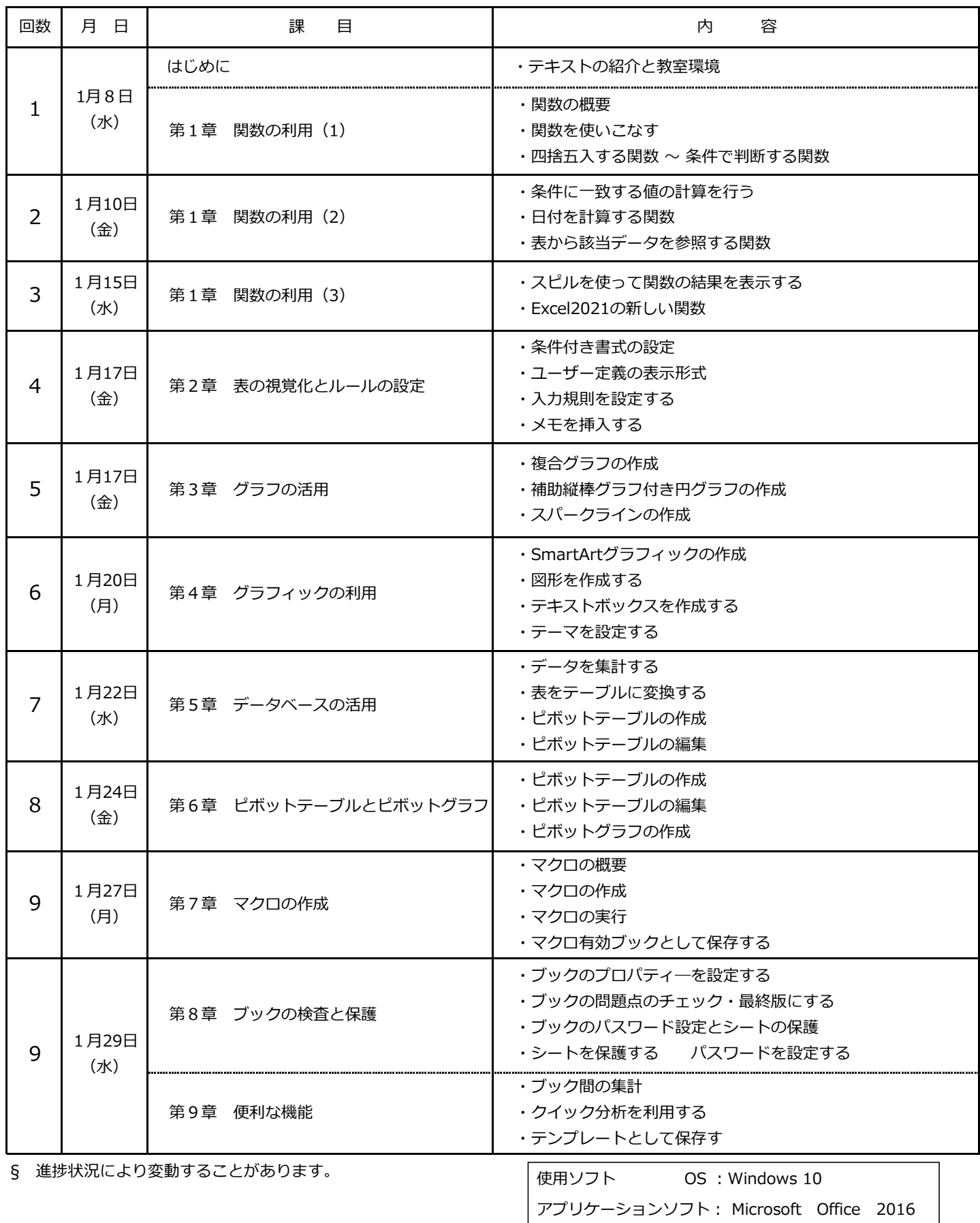

# 令和6年度 2月期 就業にも役立つ/日商PC検定データ活用・対策講座 日程表

午前 $(10:00 \sim 12:00)$ 

名古屋市高齢者就業支援センター

TEL 052 (842) 4691

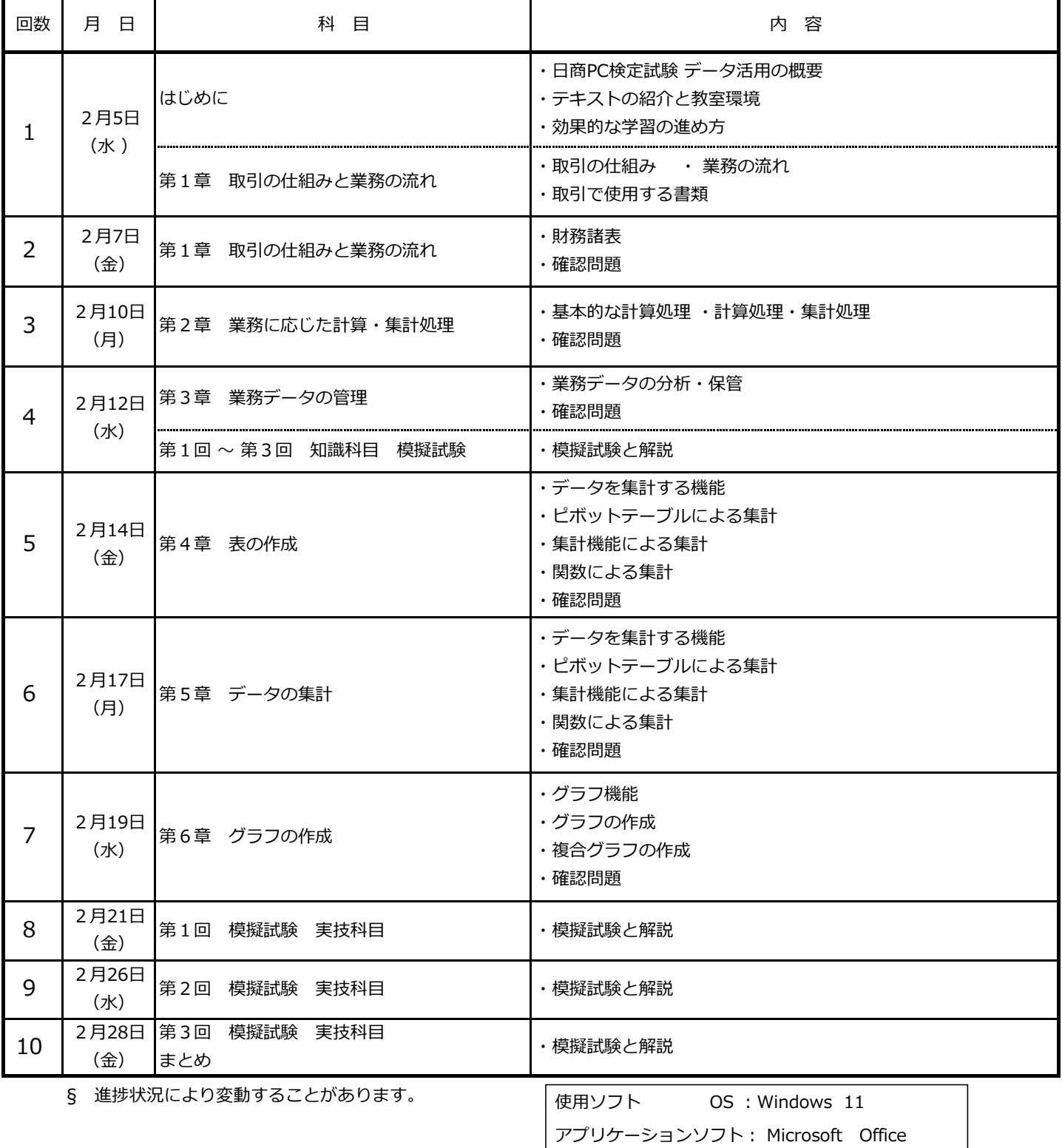

# 令和6年度 2月期 就業にも役立つパソコン/はじめてさわるパソコン 日程表

午後(13:30 ~15:30)

名古屋市高齢者就業支援センター

Tel 052 (842) 4691

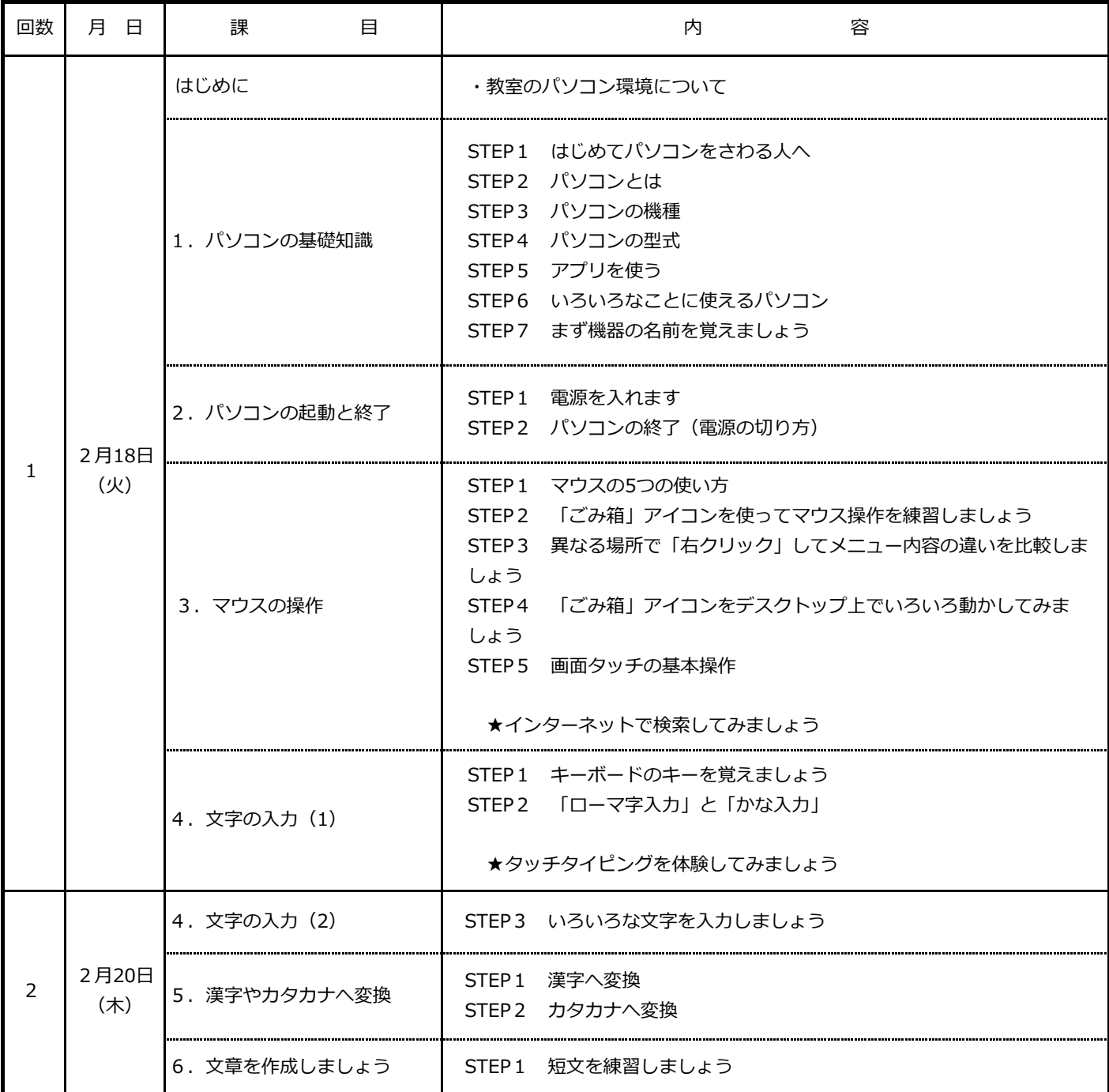

§ 進捗状況により変動することがあります.

# 令和6年度 3月期 就業にも役立つパソコン/パワーポイント 日程表

名古屋市高齢者就業支援センター

午前(10:00~12:00)

TEL 052 (842) 4691

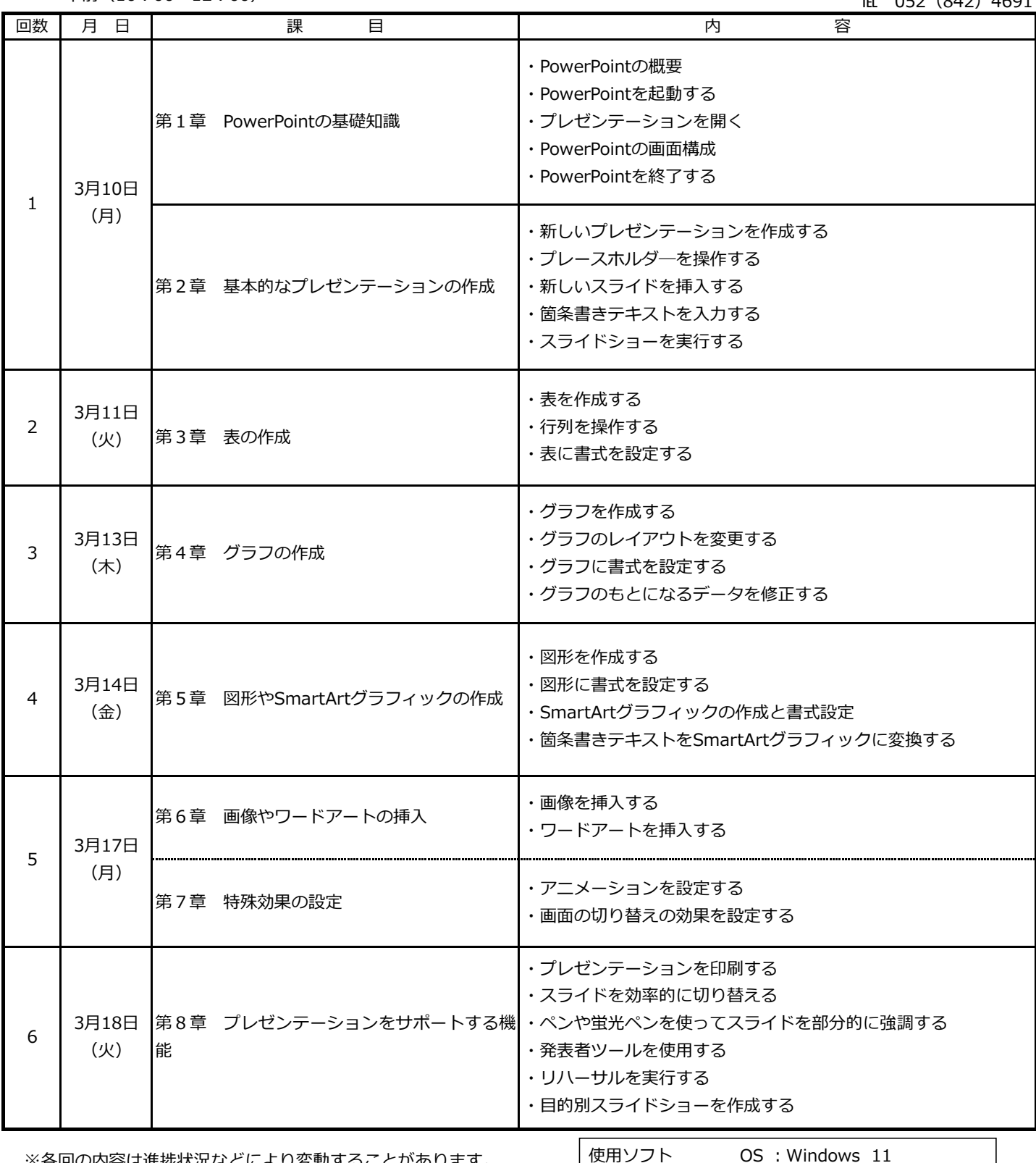

※各回の内容は進捗状況などにより変動することがあります。

#### 令和6年度 3月期 就業にも役立つパソコン/入門講座 日程表

午後(13:30~15:30)

名古屋市高齢者就業支援センター

Tel 052 (842) 4691

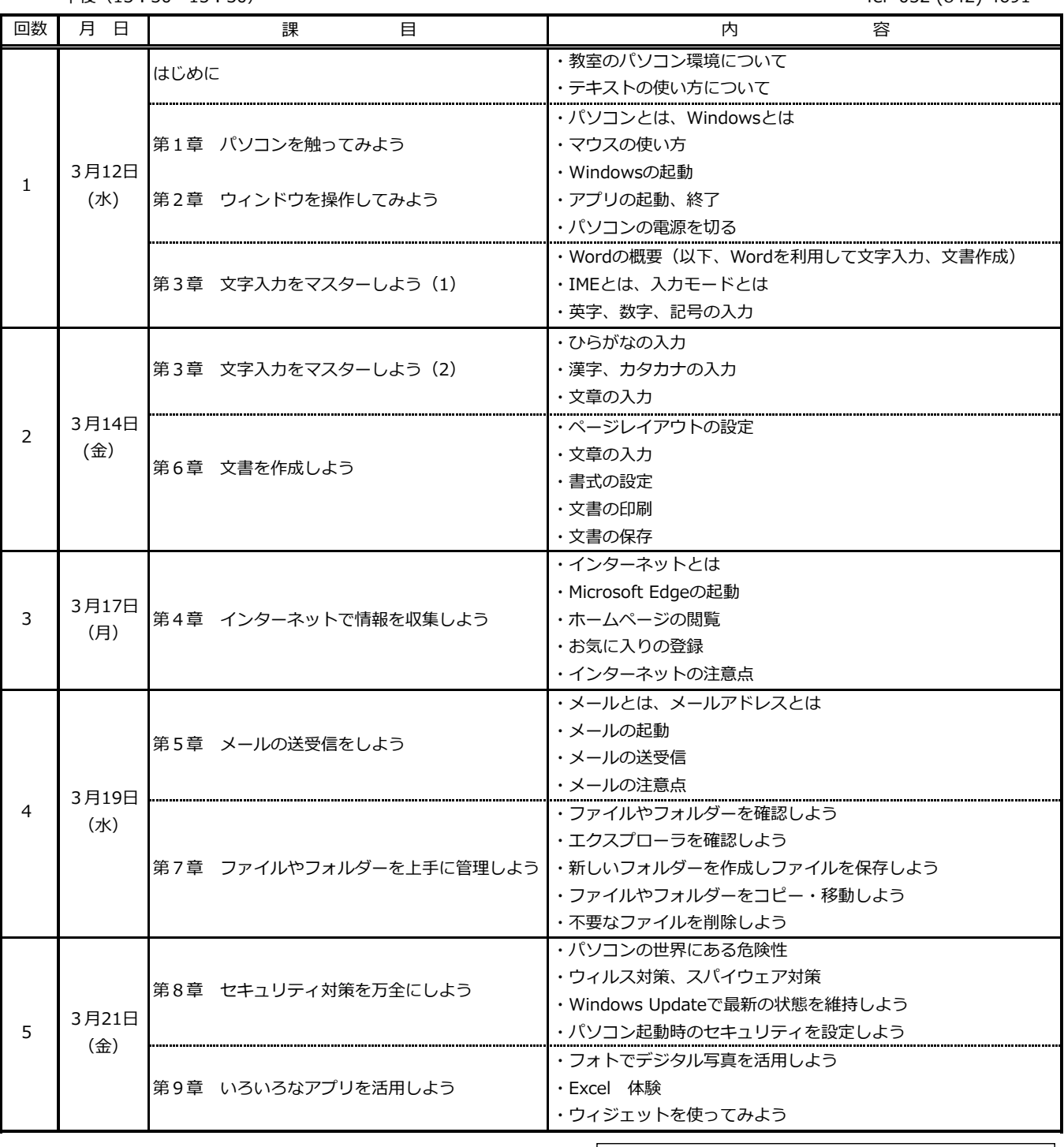

§ 進捗状況により変動することがあります.

使用ソフト OS :Windows 11